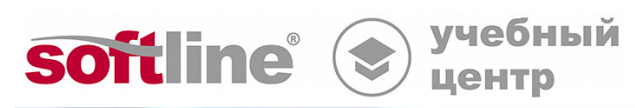

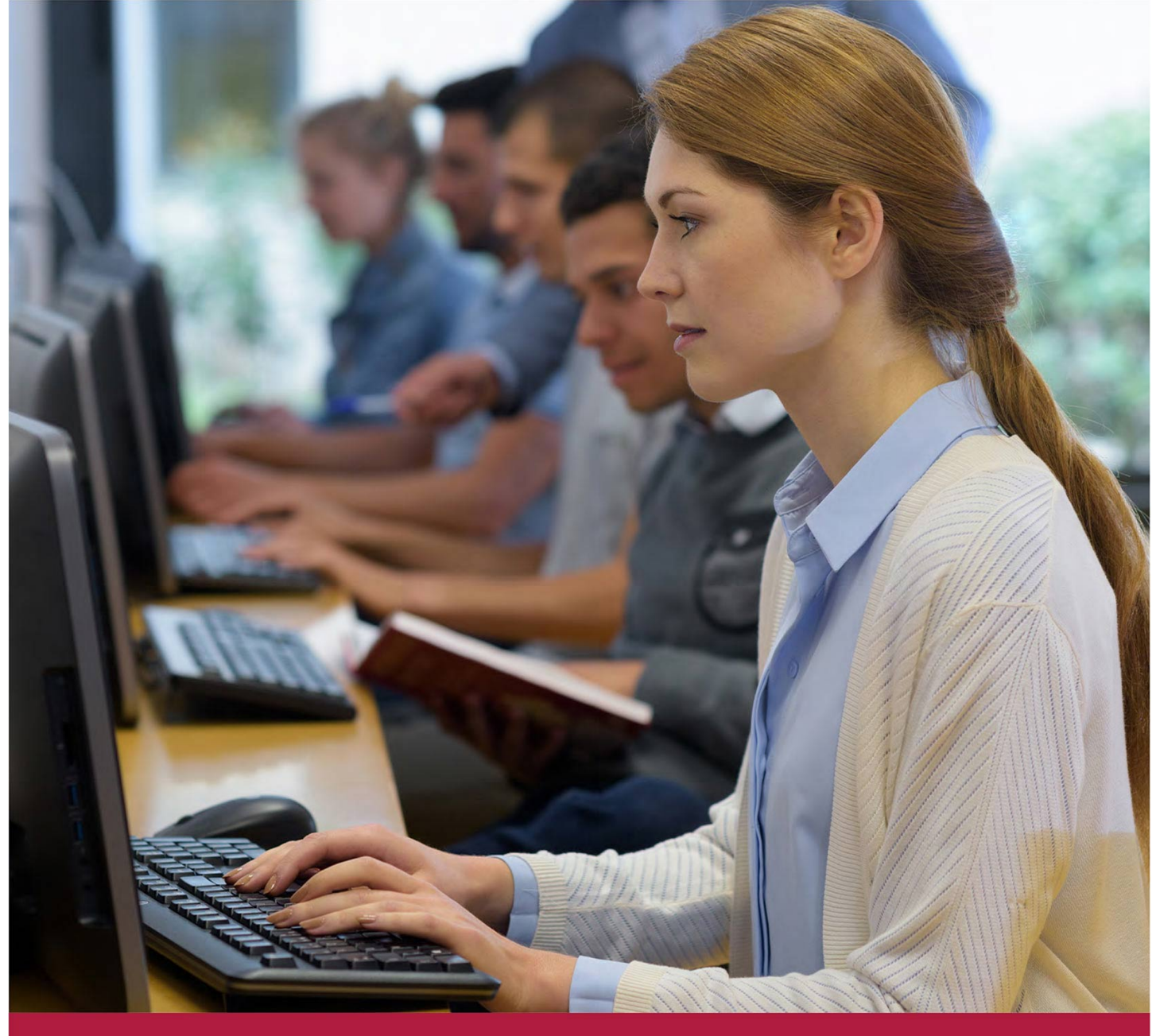

# **Применение средства защиты информации Secret Net LSP**

Код курса: Net\_LSP

8 (800) 505-05-07 | edusales@softline.com | edu.softline.com © Softline, 2024

### **Применение средства защиты информации Secret Net LSP**

Код курса: Net\_LSP

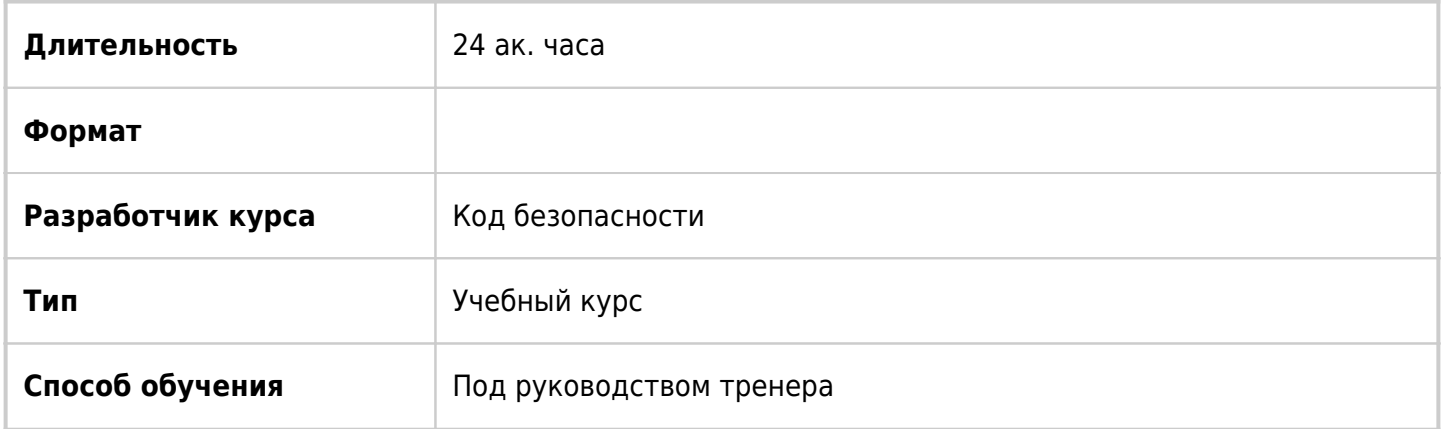

# О курсе

Данный курс предназначен для получения слушателями теоретических знаний и практических навыков, необходимых для применения СЗИ от НСД Secret Net LSP (установка компонентов, настройка защитных подсистем, управление политиками безопасности, аудит состояния защищаемых компьютеров). Во время прохождения обучения слушатели рассматривают имеющиеся в SN LSP механизмы защиты, используя возможности графического интерфейса и консольного администрирования.

# Подробная информация

#### **Профиль аудитории:**

Курс ориентирован на тех, кто занимается установкой, поддержкой и/или администрированием средств защиты информации – системных администраторов, системных инженеров, специалистов по информационной безопасности, а также инженеров технической поддержки, осуществляющих совместную техническую поддержку Secret Net LSP.

#### **Предварительные требования:**

Данный курс предполагает наличие у слушателей базовых знаний сетевых технологий, опыта работы с серверными и Desktop-операционными системами семейств Linux и MS Windows, а также понимания принципов функционирования Microsoft AD.

#### **По окончании курса слушатели смогут:**

- Использовать инструмент СЗИ от НСД Secret Net LSP (установка компонентов, настройка защитных подсистем, управление политиками безопасности, аудит состояния защищаемых компьютеров).
- Использовать возможности графического интерфейса и консольного администрирования.

# Программа курса

### **Модуль 1. Общие сведения о Secret Net LSP**

- Назначение и функции СЗИ Secret Net LSP
- Архитектура Secret Net LSP
- Политика лицензирования
- Требования к аппаратному и программному обеспечению
- Установка компонентов Secret Net LSP
- Лабораторный модуль №1 "Установка компонентов СЗИ Secret Net LSP"
- Лабораторная работа №1 "Установка Secret Net LSP

### **Модуль 2. Настройка и применение механизмов базовой защиты Secret Net LSP**

- Защита входа в систему
- Механизм регистрации событий
- Механизм контроля целостности
- Механизм затирания остаточной информации
- Лабораторный модуль №2 "Настройка и применение механизмов базовой защиты Secret Net LSP" Лабораторная работа №1 "Управление учетными записями пользователей"
- Лабораторная работа №2 "Настройка параметров работы Secret Net LSP"
- Лабораторная работа №3 "Настройка механизма контроля целостности"
- Лабораторная работа №4 "Работа с персональными идентификаторами

### **Модуль Настройка и применение подключаемых компонентов Secret Net LSP**

- Разграничение доступа к файлам и каталогам
- Разграничение доступа к устройствам
- Замкнутая программная среда
- Персональный межсетевой экран
- Лабораторный модуль №3 "Настройка и применение подключаемых компонентов Secret Net LSP"
- Лабораторная работа №1 "Настройка механизма дискреционного управления доступом"
- Лабораторная работа №2 "Управление доступом к съемным носителям информации"
- Лабораторная работа №3 "Настройка механизма замкнутой программной среды"
- Лабораторная работа №4 "Настройка персонального межсетевого экрана"

### **Глава 4. Совместное функционирование Secret Net LSP с сервером безопасности Secret Net Studio**

- Назначение и архитектура СЗИ Secret Net Studio
- Лабораторный модуль №4 "Совместное функционирование Secret Net LSP с сервером безопасности Secret Net Studio"
- Лабораторная работа №1 "Подготовка к установке Secret Net Studio в сетевом варианте"
- Лабораторная работа №2 "Установка компонентов Secret Net Studio в сетевом варианте"
- Лабораторная работа №3 "Регистрация компьютера в домене Windows"
- Лабораторная работа №4 "Настройка удаленного управления"
- Лабораторная работа №5 "Удаленное управление компьютером с установленным СЗИ Secret Net LSP через сервер безопасности Secret Net Studio"

#### **Глава 5. Сохранение и восстановление настроек Secret Net LSP**

- Лабораторный модуль №5 "Сохранение и восстановление настроек Secret Net LSP"
- Лабораторная работа №1 "Сохранение и восстановление настроек Secret Net LSP в случае обновления операционной системы"

#### **Глава 6. Организация защиты средствами Secret Net LSP**

- Лабораторный модуль №6 "Организация защиты средствами Secret Net LSP"
- Лабораторная работа №1 "Построение закрытого контура"

**[Посмотреть расписание курса и записаться на обучение](https://10.100.0.10:8170/vendors/kod-bezopasnosti/primenenie-sredstva-zashchity-informacii-secret-net-lsp/)**

**Обращайтесь по любым вопросам**

к менеджерам Учебного центра Softline

**8 (800) 505-05-07** | edusales@softline.com

### **Ждём вас на занятиях в Учебном центре Softline!**

# Почему Учебный центр Softline?

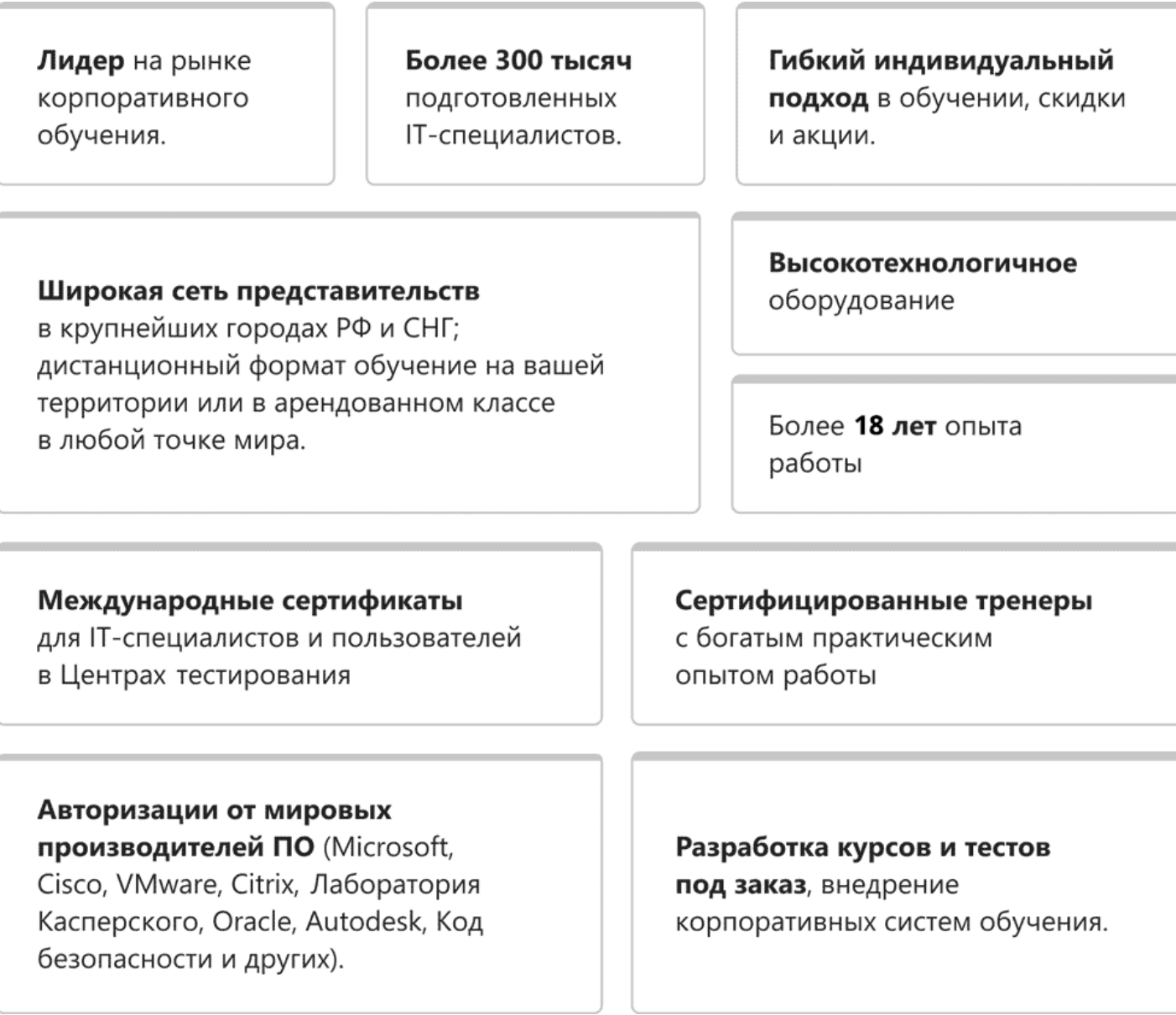

## **Подробнее об Учебном центре Softline**

Вы можете узнать из [профайла.](https://edu.softline.com/media/edu-profile-2021.pdf)